# **Bab III Metode Kerja**

## **3.1 Waktu dan Tempat**

Program ini berlangsung secara online setiap hari kerja (Senin sampai dengan Jumat) selama 8 jam perharinya, dengan rincian sebagai berikut:

| Pukul (WIB)      | Durasi (jam) | <b>Aktivitas</b> |
|------------------|--------------|------------------|
| 08.00 s.d. 11.30 |              | Kelas Sesi Pagi  |
| 13.00 s.d. 16.30 | 3.5          | Kelas Sesi Siang |
| 16.30 s.d. 17.30 |              | Self-Study       |

Tabel 3.1 Agenda Kelas

Program ini berlangsung dari bulan Februari 2022 sampai dengan bulan Juli 2022.

# **3.2 Alat dan Bahan**

# **3.2.1 Alat**

Alat yang digunakan untuk penyusunan aplikasi berbasis website ini berupa *hardware* dan *software*, antara lain:

**a.** *Hardware*

Laptop atau *Personal Computer (PC)*

**b.** *Software*

Bahasa pemrograman *Python*

#### **3.2.2 Bahan**

Bahan yang digunakan untuk penyusunan aplikasi berbasis website ini berupa dataset yang di-*download* dari sumber github dan juga materi bahasa indonesia kelas 8 SMP yang digunakan.

## **3.3 Metode dan Proses Kerja**

Metode yang digunakan dalam mengerjakan proyek akhir dengan tema guru virtual yaitu :

1. *Studi literature* 

Pada tahap ini dilakukan proses mencari referensi – referensi mengenai penelitian – penelitian yang terdahulu.

2. *Data pre-processing* 

Setelah didapatkan beberapa sumber data, data dikumpulkan untuk nantinya akan dijadikan pola, kata kunci pada chatbot.

- 3. *Data exploration* 
	- A. *Data pre-processing sesuai domain* 
		- a) *Question answering system*

b) HTML

- c) CSS
- d) *Javascript*
- 4. *Modelling*

Menggunakan NLP QAS, HTML, CSS, *JavaScripts*, dan *Flask with jinja2*.

5. *Data processing* 

Pada tahap ini, data mentah akan dilakukan tokenize dan kemudian dilakukan training data. Kemudian melakukan uji chatbot sebelum dilakukan *deployment.* 

6. *Deployment* 

Pada tahap ini, program di *deployment* pada *local* komputer dengan menggunakan *flask with jinja2*.

7. *Evaluation* 

Dari metode training model yang digunakan didapatkan akurasi sebanyak 0.9976, avg loss 0.0024 rate. Dengan model ini dikatakan metode terbaik 2 untuk mentraining dataset pada project akhir. kelemahan dari Project Guru Virtual ini masih terdapat data yang belum lengkap.

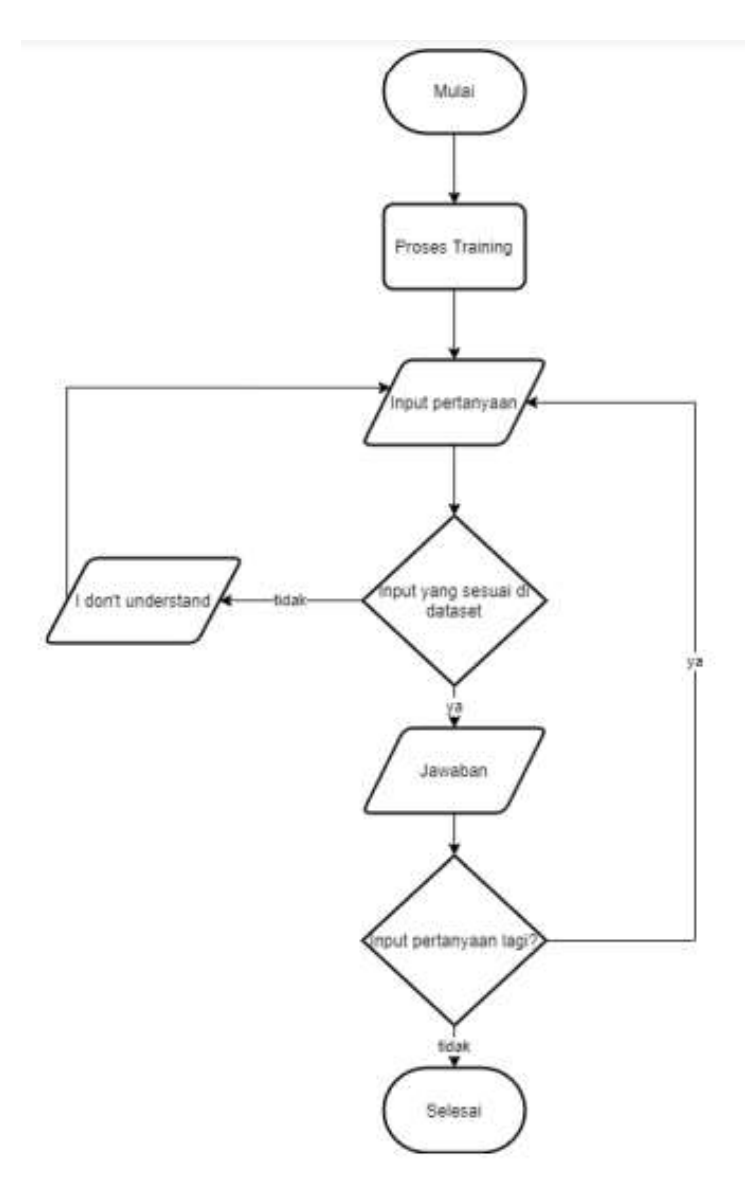

Gambar 3.1 Alur proses QAS